# **PyKV** *Release 0.0.1*

**Anderson Tavares**

**Oct 31, 2019**

## **CONTENTS:**

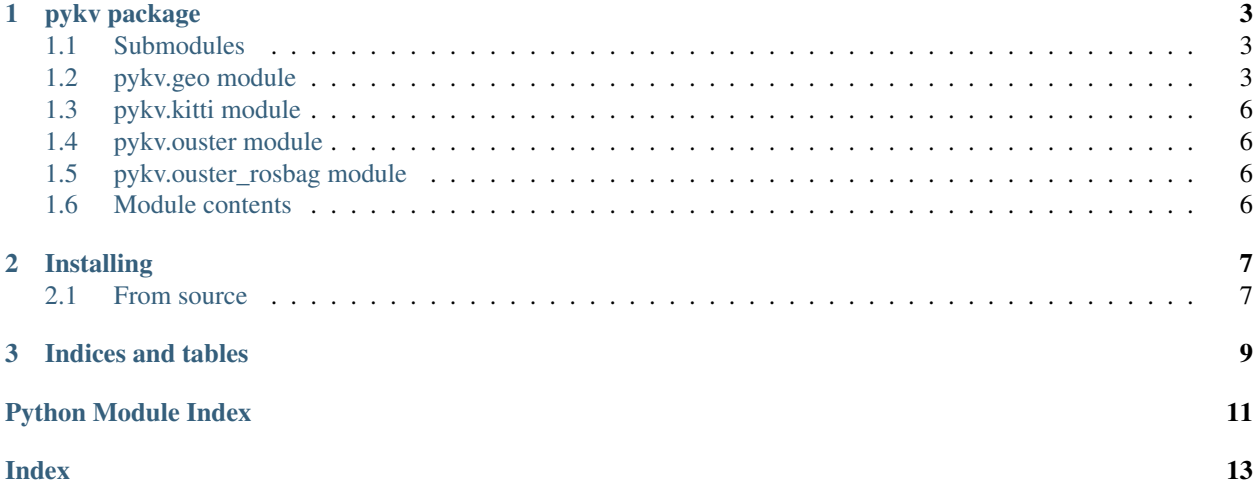

#### **CHAPTER**

#### **ONE**

#### **PYKV PACKAGE**

#### <span id="page-6-3"></span><span id="page-6-1"></span><span id="page-6-0"></span>**1.1 Submodules**

#### <span id="page-6-2"></span>**1.2 pykv.geo module**

#### **1.2.1 Geo**

Functions for general geometric problems

Created on Wed Oct 30 22:00:43 2019

@author: andmo55

#### pykv.geo.**angleaxis\_from\_w**(*ws*)

pykv.geo.**exp\_skew**(*so*, *out=None*)

Exponential of a list of skew-symmetric matrices  $so(3)$ , i.e., the result is a list of rotations  $SO(3)$ . It applies Rodrigues' formula.

$$
e^{[\boldsymbol{\omega}]_{\times}} = I_3 + \sin \theta [\boldsymbol{\omega}]_{\times} + (1 - \cos \theta) [\boldsymbol{\omega}]_{\times}^2, \qquad \theta = ||\boldsymbol{\omega}||
$$

so:  $ndarray(...,3,3)$  The ndarray of skew-symmetric matrices

out: ndarray( $\ldots$ ,3,3) The ndarray of rotation matrices (if None is supplied, a new array is created)

SO: ndarray $(...,3,3)$  The ndarray of rotation matrices

```
>>> import pcdlib as pc
>>> import numpy as np
\Rightarrow aa = [1, 2, 3]>>> so = pc.skew_from_angleaxis(aa)
>>> pc.exp_skew()
```
pykv.geo.**exp\_skew\_from\_w**(*ws*, *out=None*, *so=None*, *theta=None*, *sintheta=None*, *costheta=None*,

*dtype=<class 'numpy.float32'>*)

Exponential of skew-symmetric matrices directly from angle-axis vectors. Some intermediate steps (so, theta, sintheta, costheta) can be provided for efficiency (they are generated and returned if not provided).

ws: ndarray or list list of angle-axis vectors

out: ndarray list of 3x3 special orthogonal (SO) matrices (if None, then a new array is created)

so: ndarray

theta: ndarray

<span id="page-7-0"></span>sintheta: ndarray costheta: ndarray

ndarray list of 3x3 special orthogonal (SO) matrices

ndarray list of skew-symmetric matrices

ndarray list of angles

ndarray list of sines of angles

ndarray list of cosines of angles

pykv.geo.**frustum**(*l*, *r*, *b*, *t*, *n*, *f*, *out=None*, *dtype=<class 'numpy.float32'>*)

Creates a perspective matrix from parameters of its frustrum Node: numpy uses row-major order (OpenGL uses column-major), so you see the transpose of common OpenGL frustrum matrices in the literature

dtype l: float

left

r: float right

b: float bottom

t: float top

n: float near

f: float far

out: ndarray (4x4) (default: **None**) perspective matrix (preallocated or fresh new)

ndarray(4x4) perspective matrix

#### pykv.geo.**log\_SO**(*SO*, *out=None*)

Compute the logarithm of special orthogonal matrices (SO(3)), resulting in skew-symmetric matrices (so(3)) or angle-axis w

$$
\log(R \in SO(3)) = \log e^{[\omega]_{\times}} = [\omega]_{\times} \in so(3)
$$

SO: ndarray( $\ldots$ ,3,3) The rotation matrices in SO(3)

- angleaxis: bool (default: **False**) True to return just the angle-axis vectors instead of skew symmetric matrices.
- out: ndarray(. . . ,3,3) or ndarray(. . . ,3) (default: **None**) Array of skew-symmetric matrices or angle-axis vectors (if None, a new array is generated and returned)

out:  $ndarray(...,3,3)$  Array of skew-symmetric matrices

what:  $ndarray(...,3)$  Array of directions

theta:  $ndarray(...,3)$  Array of angles

**>>> >>> >>>**

pykv.geo.**ortho**(*l*, *r*, *b*, *t*, *n*, *f*, *out=None*, *dtype=<class 'numpy.float32'>*) Ortographic projection matrix

dtype l r b t n f out

<span id="page-8-0"></span>pykv.geo.**perspective**(*fov=45*, *aspect=1.8*, *near=0.1*, *far=100*, *out=None*, *dtype=<class 'numpy.float32'>*)

Symmetric perspective projection matrix. It uses the same

fov: float define the vertical field of view (in degrees)

aspect: float relation between horizontal and vertical sizes

**near:** float positive (near  $> 0$ ) number

far: float positive (far  $>$  near  $>$  0) number

out: ndarray preallocated or new array

dtype type of new array (if out is None)

ndarray preallocated (if out != None) or fresh new array

pykv.geo.**rigid**(*pcd*, *R*, *out=None*)

pykv.geo.**rotate**(*M*, *n*, *theta*, *out=None*)

pykv.geo.**scale**(*M*, *s*, *out=None*)

pykv.geo.**skew\_from\_angleaxis**(*n=None*, *theta=None*, *ws=None*, *out=None*) Convert angle-axis vectors to skew-symmetric matrices

pykv.geo.**skew\_from\_w**(*ws*, *out=None*)

Convert angle-axis vectors to skew-symmetric matrices. Opposite: angleaxis\_from\_skew.

 $\omega \mapsto [\omega]_{\times}, \quad \omega = \theta \hat{\omega}$ 

ws:  $ndarray(...,3)$  ND list/array of angle-axis vectors

out: ndarray(...,) Pre-allocated array for storing the skew-symmetric matrices (if None, a new fresh array is allocated and returned)

so: ndarray( $\ldots$ , 3, 3) (N+1)D array of skew-symmetric matrices

```
>>> import pcdlib as pc
>>> import numpy as np
>>> pc.skew_from_angleaxis(np.random.rand(2,3))
array([[[ 0. , -0.18267483, 0.66990937],
     [0.18267483, 0., -0.154273],
     [-0.66990937, 0.154273, 0.[[ 0. , -0.63770203, 0.70667849],
    [ 0.63770203, 0. , -0.36215796],
     [-0.70667849, 0.36215796, 0. ]]])
```
pykv.geo.**translate**(*t*, *M=None*, *out=None*, *dtype=<class 'numpy.float32'>*) Translate a NxN matrix M by a (N-1)-D vector. If M is None, then a new translation matrix is created

t: list or ndarray the translation vector of size N-1.

M: the source matrix of size NxN (identity if not provided)

out the destination matrix (None for new matrix, not None for existing one, or even M). Default: None.

out the destination matrix (None for new matrix, not None for existing one, or even M). Default: None.

<span id="page-9-4"></span>pykv.geo.**w\_from\_skew**(*so*, *out=None*)

Extract angle-axis vectors from skew-symmetric matrices. Opposite: skew\_from\_angleaxis.

 $f : so = [\omega]_{\times} \mapsto \omega, \qquad \theta = ||\omega|| \quad \hat{\omega} = \frac{\omega}{\rho}$  $\theta$ 

so:  $ndarray(...,3,3)$  ND list/array of skew-symmetric matrices

out:  $ndarray(...,3)$  ND list of angle-axis vectors (if None is supplied, a new array is created).

out:  $ndarray(...,3)$  ND list of angle-axis vectors.

```
>>> import pcdlib as pc
\Rightarrow aa = [1, 2, 3]>>> so = pc.skew_from_angleaxis(aa)
>>> aa2 = pc.angleaxis_from_skew(so)
>>> aa2
array([1., 2., 3.])
```
## <span id="page-9-0"></span>**1.3 pykv.kitti module**

#### <span id="page-9-1"></span>**1.4 pykv.ouster module**

```
pykv.ouster.apply_px_offset(images, px_offset, im=None)
     Apply offset Parameters ———- images px_offset
```
pykv.ouster.**get\_px\_offset**(*W: int*) Get the offsets for each row of range images generated by Ouster lidar devices

W: width of the image

ndarray(64)

```
pykv.ouster.make_xyz_lut(W, H, azimuth_angles, altitude_angles)
     Create the rays for the ouster lidar data, assuming constant device rotation speed.
```
W: width of the image (number of angles) H: height of the image (number of lasers) azimuth\_angles (initial horizontal offset for each laser) altitude\_angles (vertical angle for each laser)

ndarray $(H, W, 3)$  the set of HW rays which represents

#### <span id="page-9-2"></span>**1.5 pykv.ouster\_rosbag module**

Created on Wed Oct 30 13:07:02 2019

@author: andmo55

pykv.ouster\_rosbag.**bag2ndarray**(*bagfilename*, *H=64*, *W=1024*) Convert a ROS bag to Numpy structured array in NPZ file format Parameters ———- bagfilename

```
pykv.ouster_rosbag.get_nframes(bag, topics)
```
#### <span id="page-9-3"></span>**1.6 Module contents**

#### **CHAPTER**

#### **TWO**

## **INSTALLING**

## <span id="page-10-1"></span><span id="page-10-0"></span>**2.1 From source**

```
git clone https://gitlab.com/anderflash/pykv.git
cd pykv
sh build.sh
```
If you are using Windows, you can replace *sh build.sh* by *python setup.py install*

To check whether it is installed: .. code:: bash

python -c "import pykv"

#### **CHAPTER**

## **THREE**

## **INDICES AND TABLES**

- <span id="page-12-0"></span>• genindex
- modindex
- search

## **PYTHON MODULE INDEX**

#### <span id="page-14-0"></span>p

pykv, [6](#page-9-3) pykv.geo, [3](#page-6-2) pykv.kitti, [6](#page-9-0) pykv.ouster, [6](#page-9-1) pykv.ouster\_rosbag, [6](#page-9-2)

## **INDEX**

## <span id="page-16-0"></span>A

angleaxis\_from\_w() (*in module pykv.geo*), [3](#page-6-3) apply\_px\_offset() (*in module pykv.ouster*), [6](#page-9-4)

## B

bag2ndarray() (*in module pykv.ouster\_rosbag*), [6](#page-9-4)

## E

exp\_skew() (*in module pykv.geo*), [3](#page-6-3) exp\_skew\_from\_w() (*in module pykv.geo*), [3](#page-6-3)

## F

frustum() (*in module pykv.geo*), [4](#page-7-0)

## G

get\_nframes() (*in module pykv.ouster\_rosbag*), [6](#page-9-4) get\_px\_offset() (*in module pykv.ouster*), [6](#page-9-4)

## L

log\_SO() (*in module pykv.geo*), [4](#page-7-0)

## M

make\_xyz\_lut() (*in module pykv.ouster*), [6](#page-9-4)

## O

ortho() (*in module pykv.geo*), [4](#page-7-0)

## P

perspective() (*in module pykv.geo*), [4](#page-7-0) pykv (*module*), [6](#page-9-4) pykv.geo (*module*), [3](#page-6-3) pykv.kitti (*module*), [6](#page-9-4) pykv.ouster (*module*), [6](#page-9-4) pykv.ouster\_rosbag (*module*), [6](#page-9-4)

## R

rigid() (*in module pykv.geo*), [5](#page-8-0) rotate() (*in module pykv.geo*), [5](#page-8-0)

## S

scale() (*in module pykv.geo*), [5](#page-8-0)

skew\_from\_angleaxis() (*in module pykv.geo*), [5](#page-8-0) skew\_from\_w() (*in module pykv.geo*), [5](#page-8-0)

#### T

translate() (*in module pykv.geo*), [5](#page-8-0)

#### W

w\_from\_skew() (*in module pykv.geo*), [5](#page-8-0)